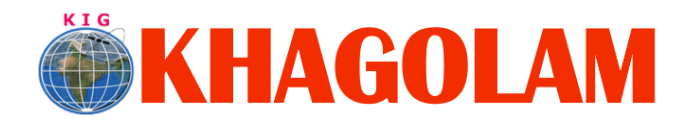

**[Register Online](http://khagolam.com/registration.aspx) [View Course List](http://khagolam.com/gis-course-list.aspx) Call: 989299 8626**

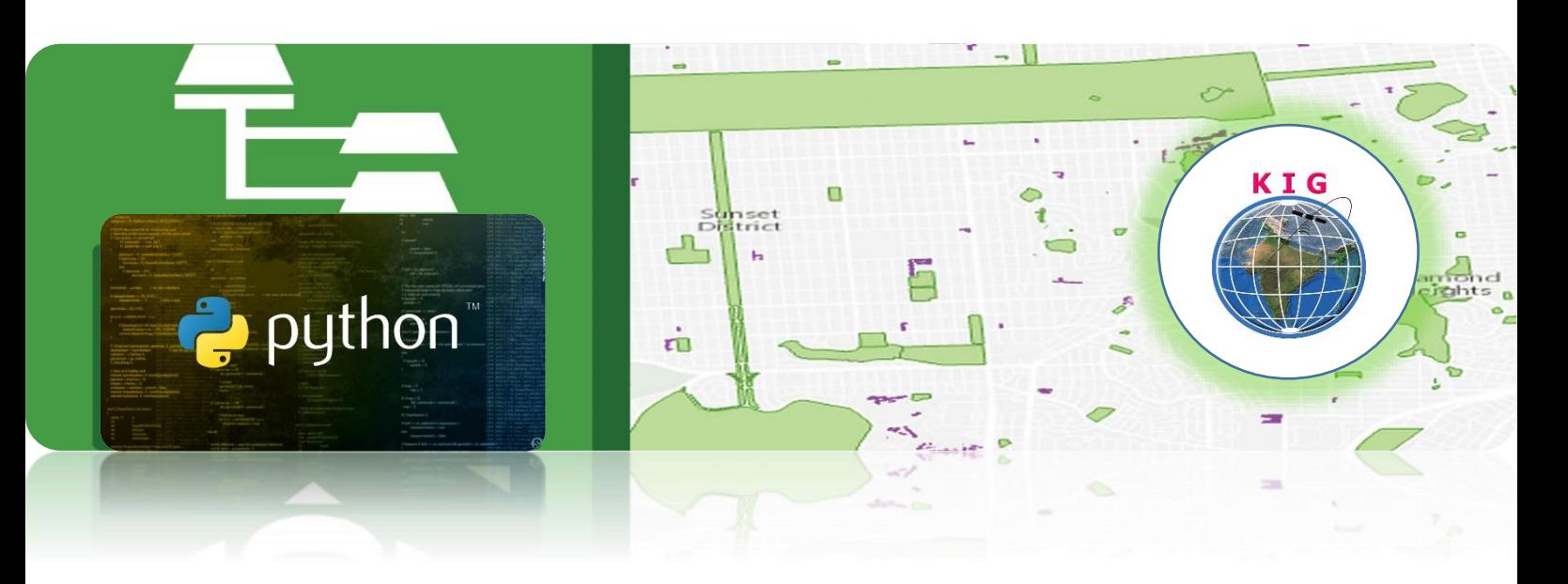

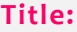

## **Title:** Programming ArcGIS with Python

ARCPY SCRIPTING

## **Duration & Fees Structure:**

**Refer your friend & Get**

10% OFF

Valid for Selected courses and limited period.

## 40 hours

20,000 INR, for resident Nationals of India, Nepal, Bhutan, Bangladesh, Sri Lanka and Maldives, & Myanmar. 550 USD, For Non-Residents of India

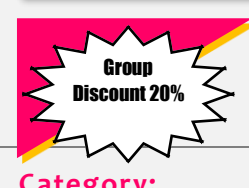

Instalments:

5,000 on registration 15,000 - before course start

**Category:** Job Oriented Course / Value Addition Couse

## **Why Khagolam:**

- **Specialize and Dedicated institute to geospatial technologies**
- **Job oriented curriculum**
- **Comprehensive training material**
- **100% placement assistance**
- **Professional Trainers**
- **Exposure to live projects**
- **Convenient batch timings**
- **Exposure to 3D GIS**
- **Practice aptitude and interview rounds**
- **Library facility**

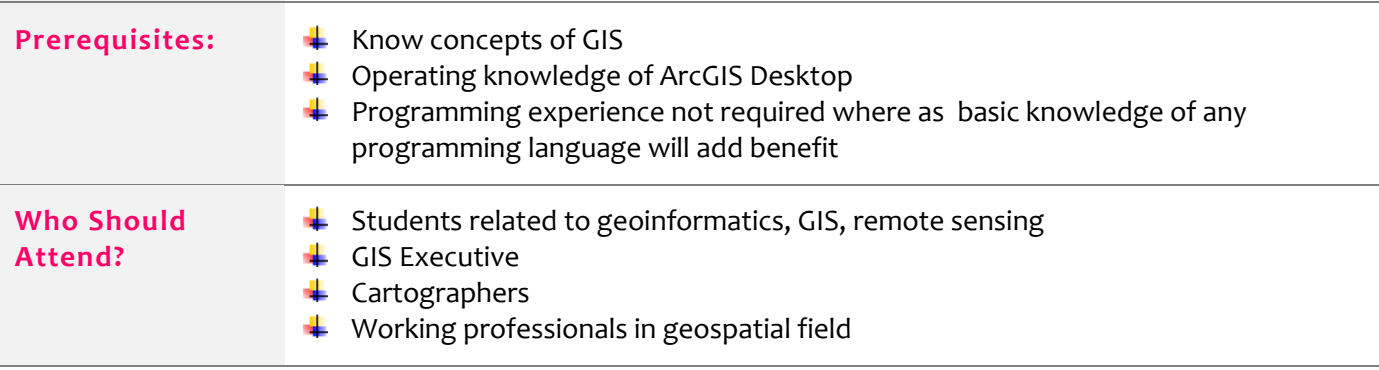

Page **1** of **3**

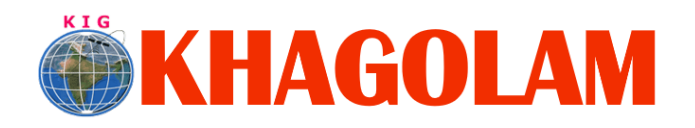

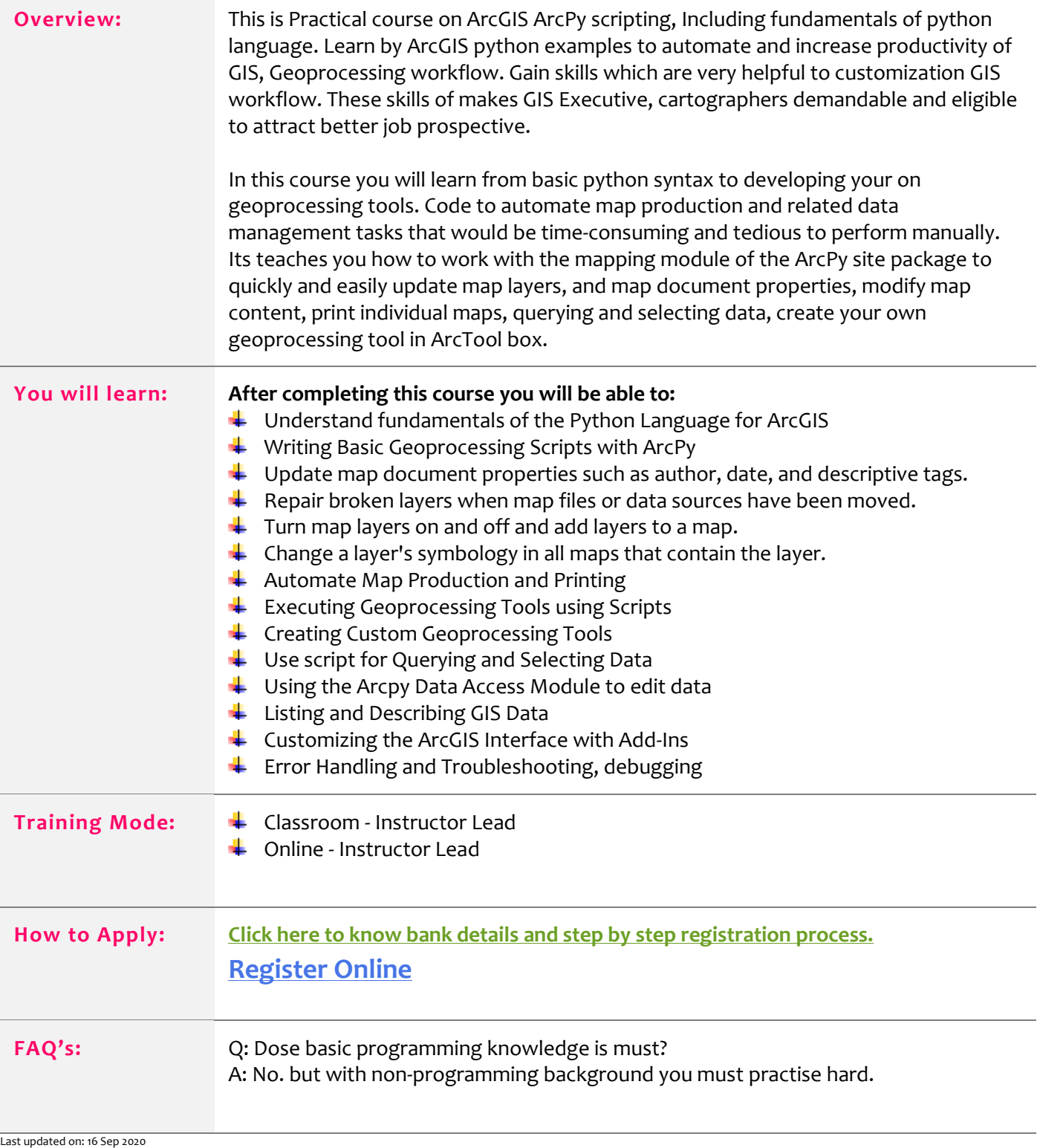

Page **2** of **3**